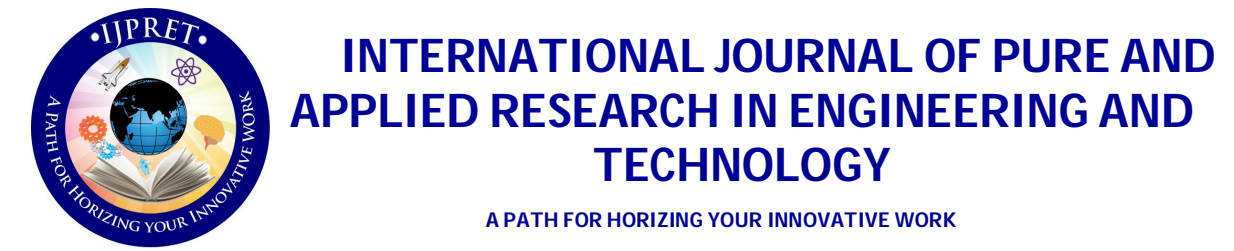

# **THE OVERVIEW OF PHP**

**MISS. ANUJA A. DAHANE<sup>1</sup> , DR. H. R. DESHMUKH<sup>2</sup> , MR. Z. I. KHAN<sup>3</sup> , MISS. S. H. POPLI<sup>3</sup>**

1. M. E. First Year, Department of Computer Science & Engineering, IBSS College of Engineering, Amravati.

2. Prof and HOD, Department of Computer Science & Engineering, IBSS College of Engineering, Amravati.

3. Asst. Prof, Department of Computer Science & Engineering, IBSS College of Engineering, Amravati.

# **Accepted Date: 27/02/2014 ; Published Date: 01/05/2014**

**Abstract:** The presented paper discuss about the current PHP is a server-side scripting language that is designed for web development as well as used as general purpose programming language The full form of PHP is a Hypertext Pre-processor and it is also a programming language that allows web developers to create dynamic content that can interacts with databases. PHP is mainly used for developing web based software applications. The earlier version is from PHP 1.0 to PHP 4.0.The latest one is the PHP 5.5 with the support for generators and blocks of exception handling.

**Keywords:** Sign Language Recognition, Fuzzy Logic, Interaction, Deaf and Dump

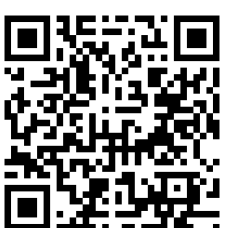

**Access Online On:**

**Corresponding Author: MISS. ANUJA A. DAHANE**

www.ijpret.com

**How to Cite This Article:**

Anuja Dahane, IJPRET, 2014; Volume 2 (9): 1039-1043 *PAPER-QR CODE*

**Available Online at www.ijpret.com**

1039

 $1040$ 

#### **INTRODUCTION**

Php stands for hyper text pre\_ processor. First PHP appeared 19 years ago in 1995.PHP founded by Rasmus Lerdorf in 1995 but the development begun in 1994. He wrote PHP in c programming language that was used in monitoring his online resume and related personal information. Hence it was called as "personal home page". At starting PHP written into C, only for performance reasons and by Extending with web forms and communication with databases this implementation called as PHP/FI (personal home page/form interpreter). At this time acronym changed to Hypertext pre-processor. PHP called as hypertext pre processor because whenever any person request for any PHP page in the address bar of the browser that request first send to server after that sever interprets PHP files and return back response in HTML format.PHP/FI could be used to build a simple as well as dynamic web application. Early PHP was not to be as programming language that was growing organically. Lerdorf was never has any intent to write a programming language. he didn't had any absolutely no idea how to write a programming language, he just kept adding the next logical step on the way[4]. PHP is influenced by C, CPP, JAVA and Perl. It can run on cross platforms. The syntax resembled that of Perl but was simpler, more limited and less consistent[3]. PHP is software which released under the PHP License.PHP is free of charge, can be deployed on most of the web servers as well as it is a standalone shell on almost all operating system and platforms[2].PHP interpreters are available on most of the existing 32-bit and 64-bit operating systems, can build from either the PHP source code or by using pre-built binaries.[10]

# **VERSIONS OF PHP:-**

# **PHP 5.0**

PHP 5 released on July 13, 2004 with the new Zend Engine II [3]. PHP 5 included many new features such as improved support for object-oriented programming, the PHP Data Objects (PDO) extension (defines a lightweight, consistent interface for accessing databases), and numerous performance enhancement [5]. PHP 5 became the only stable version under development in 2008. Late static binding had not been present in PHP but that was added in version 5.3.[6][7] For the PHP versions 5.3and5.4, available Microsoft Windows binary distributions that was 32-bit x86 builds[8][9] for which requires Windows 32-bit compatibility mode during using Internet Information Services (IIS) on a 64-bit Windows platform. PHP version 5.5 made the 64-bit x86-64 builds available for Microsoft Windows [11]. PHP 5.3 release created in the 2009, with many non-Unicode features notably they are namespaces, anonymous functions, garbage collection for circular references, the Internationalization extension.

#### **SYNTAX OF PHP:-**

The PHP interpreter executes PHP code only within its delimiters anything outside of delimiters is not processed by PHP. Common delimiters are for open </php and for close />.For php section delimiter are <script language="php"> and </script> are shortened as <? Or <? = (. The purpose of these delimiters is to separate PHP code from non-PHP code, including HTML[12]. With a dollar symbol, Variable names are case sensitive but functions and class names are not.PHP treats newlines as whitespace in the style of a free form language (except when inside string quotes), and with the help of semicolon statements are terminated[13]. In PHP there are 3 types of comment syntax are available, /\* \*/ marks block and inline comments and // as well as # are used for one-line comments [14]. The echo statement is used in PHP for output text *e.g.* to a web browser. In case of keywords and language syntax, PHP is resembles to most high level languages that following the C style syntax. The syntax for *if* conditions, *for* and *while* loops, and function returns in the languages such as C, C++, C#, Java and Perl is used in PHP.

#### **DATA TYPES**:

In certain situations unsigned integers are converted to signed values such type of behaviour is different from other programming languages [15]. PHP stores numbers in a platformdependent range, containing 64-bit or 32-bit. Floating point numbers are stored in a platformspecific range also, can be specified using either floating point notation, or two forms of scientific notation [16]. PHP has a native Boolean type that is resembles to the native Boolean types in java and CPP. The NULL data type represents a variable having no value. Arrays can contain elements of any type including resources, objects, and even other arrays.

# *FUNCTIONS:*

PHP has many base functions and more via extensions. These functions are documented in the online PHP documentation [17]. However, the built-in library has a variety of naming conventions. We can define a function by using a syntax function function name for ex: function MyFunction () will define a function named as "MyFunction". Developer can be defined additional functions. Functions can defined inside code blocks that permit a run-time decision as to whether or not a function should be defined. Class constructor functions called with the PHP new operator, where optional parentheses are.

# *OBJECT AND VISIBILITY:*

PHP 3 consist a basic object-oriented programming functionality and that improved in PHP 4[3]. For PHP 5 Object handling was completely rewritten, increasing the feature set and rising

**Available Online at www.ijpret.com**

1041

#### **Review Article Impact Factor: 0.621 ISSN: 2319-507X Anuja Dahane, IJPRET, 2014; Volume 2 (9): 1039-1043 IJPRET**

performance [18]. In previous versions of PHP, objects were handled same as value types[18]. When a variable was assigned or passed as a parameter to a method, whole objects were copied this is drawback of this method. PHP 5 introduced not only private and protected member variables but also methods, along with abstract classes, final classes, abstract methods, and final methods. PHP introduced a standard exception handling model and standard way of declaring constructors and destructors, parallel to that of other object-oriented languages same as C++. Furthermore, PHP5 added interfaces as well as allowed for multiple interfaces to be implemented. There is an available unique interface that permits objects to interact with the runtime system. The visibility is defined using the keywords public, private, and protected. The default keyword is public. var is a synonym for public. Items which are declared as public can be accessed everywhere. Private limits visibility to class that defines the item[19]

#### **DEVELOPMENT AND COMMUNITY**

PHP is including free and open source libraries with the core build. PHP is a fundamentally internet -attentive system with modules built in for accessing File Transfer Protocol (FTP) servers, many database servers, embedded SQL libraries like embedded PostgreSQL, MYSQL, Microsoft SQL Server and SQLite, LDAP servers, and others. Many functions that are familiar to C programmers such as those in the stdio family are available in the standard PHP build [20]. PHP permits developers for not only write extensions in C but also to add functionality to the PHP. Then either these can be compiled into PHP or loaded dynamically at runtime. Extensions have been written for adding the support for the Windows API, process management on UNIX multibyte strings, cURL and various other popular compression format.

# **INSTALLATION AND CONFIGURATION**

There are two ways for adding support for PHP to a web server. For many web servers PHP has a direct module interface called as Server Application Programming Interface (SAPI). These web Servers are including Apache HTTP Server, Microsoft IIS, Netscape and i Planet. A few other web servers support the Internet Server Application Programming Interface (ISAPI), Microsoft's web server module interface. If PHP having no module support for web servers, it can for all time used as a Common Gateway Interface (CGI) or Fast CGI processor. An alternative of FastCGI implementation is PHP-FPM (Fast CGI Process Manager) for PHP that bundled with official PHP distribution .When we are using PHP for command-line scripting, the Command Line Interface (CLI) executable is essential. PHP-GTK is not included in the official PHP distribution[21] and as an extension can be used with PHP versions 5.1.0 and newer.

#### **REFRENCES**

- 1. www.wikipedia.com
- 2. "Embedding PHP in HTML". O'Reilly. 2001-05-03. Retrieved 2008-02-25.
- 3. "History of PHP and related projects". The PHP Group. Retrieved 2008-02-25

4. "Rasmus Lerdorf, Senior Technical Yahoo: PHP, Behind the Mic". 2003-11-19. Archived from the originalon 2013-07-28., cited at Felipe Ribeiro (Aug 7, 2012). "This Is Not Another "PHP Sucks" Article".

- 5. Trachtenberg, Adam (2004-07-15). "Why PHP 5 Rocks!". O'Reilly. Retrieved 2008-02-22.
- 6. "Late Static Binding in PHP". Digital Sandwich. 2006-02-23. Retrieved 2008-03-25.
- 7. "Static Keyword". The PHP Group. Retrieved 2008-03-25
- 8. "PHP for Windows: Binaries and sources releases (5.3)". php.net. Retrieved 2013-10-29.
- 9. "PHP for Windows: Binaries and sources releases (5.4)". php.net. Retrieved 2013-10-29
- 10. "PHP Installation and Configuration". Php.net. Retrieved 2013-10-29
- 11. "PHP for Windows: Binaries and sources releases (5.5)". Php.net. Retrieved 2013-10-29.
- 12. "Your first PHP-enabled page". The PHP Group. Retrieved 2008-02-25.
- 13. "Instruction separation". The PHP Group. Retrieved 2008-03-16.
- 14. "Comments". The PHP Group. Retrieved 2008-03-16.

15. "Integers in PHP, running with scissors, and portability". MySQL Performance Blog. March 27, 2007. Retrieved 2007-03-28.

16. "Types". The PHP Group. Retrieved 2008-03-16[17] "Functions". The PHP Group. Retrieved 2008-03-16.

- 17. "PHP 5 Object References". mjtsai. Retrieved 2008-03-16.
- 18. "Visibility". *PHP Manual*. Theserverpages.com. 2005-05-19. Retrieved 2010-08-26.
- 19. "PHP Function List". The PHP Group. Retrieved 2008-02-25.
- 20. "General Installation Considerations". sPHP.net. Retrieved 2013-09-22